# **Enter the following details into the Office Table**

## **1. Create the following tables:**

For each table you need to decide the data type and properties you will include based on the data in the table below it.

#### **Office Table**

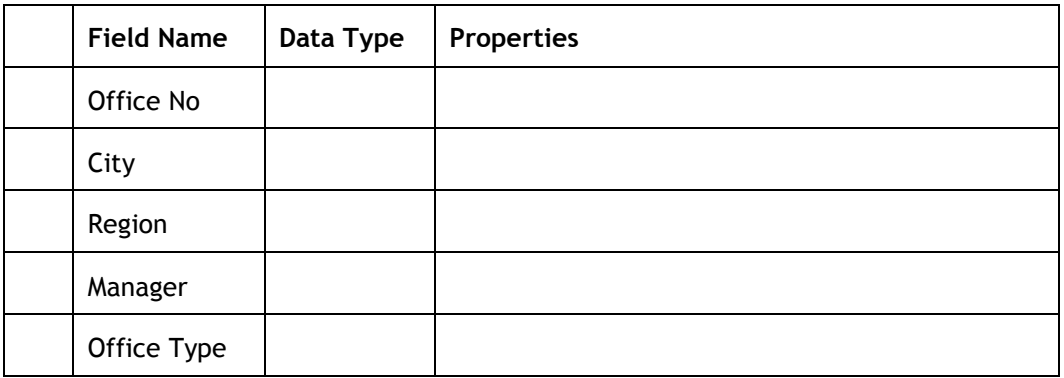

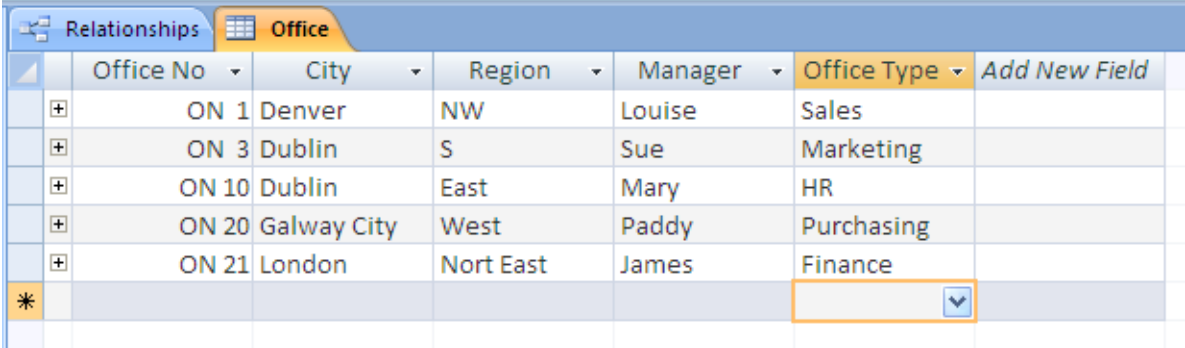

## **Employee Table**

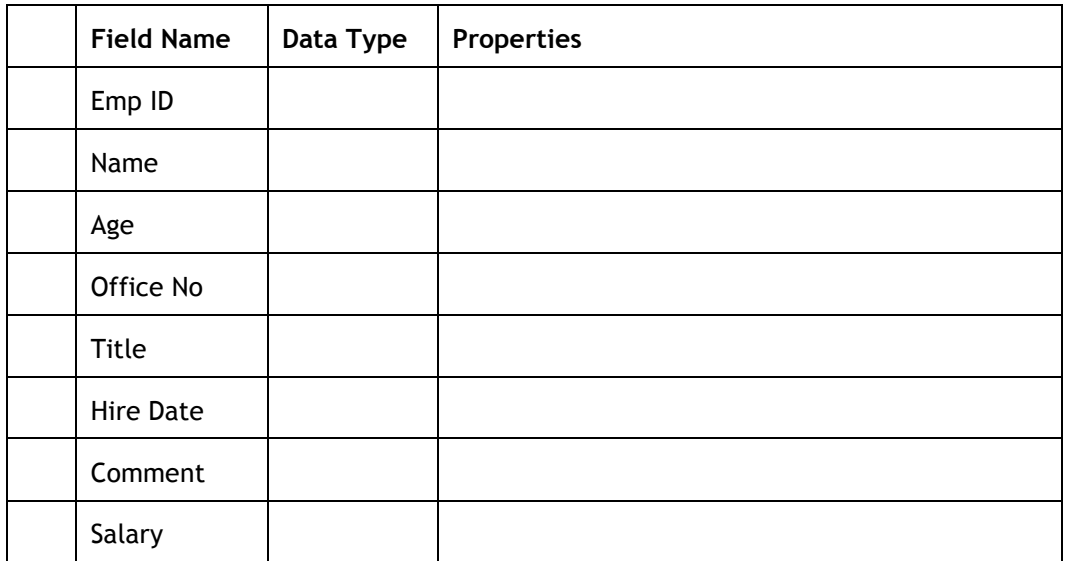

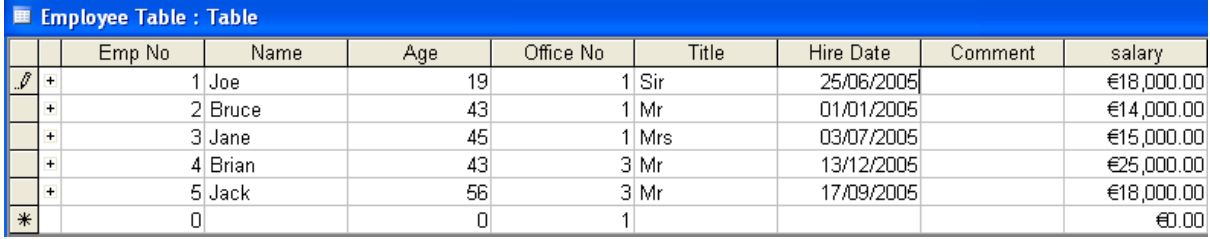

### **Order Table**

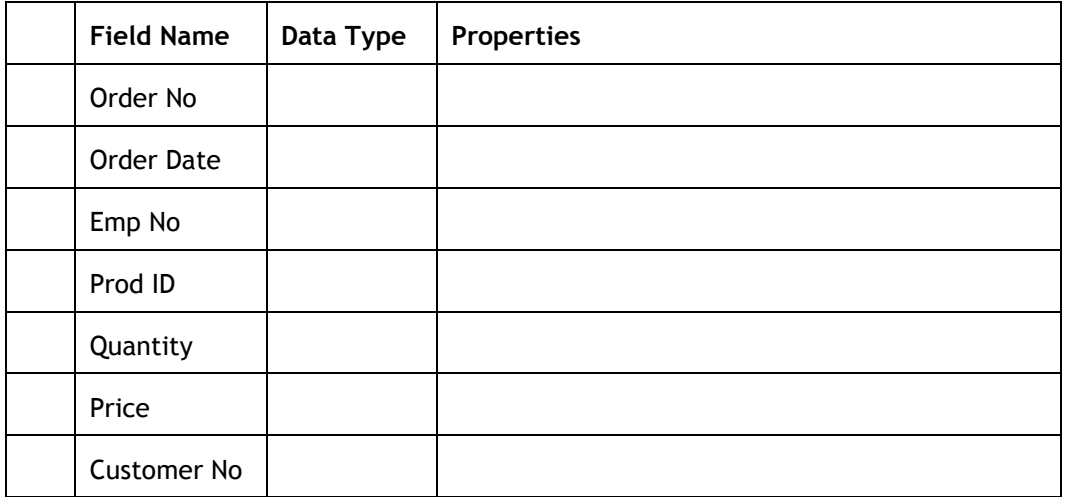

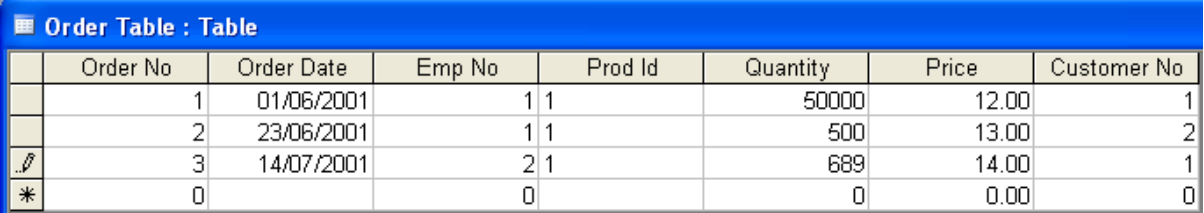

## **Customer Table**

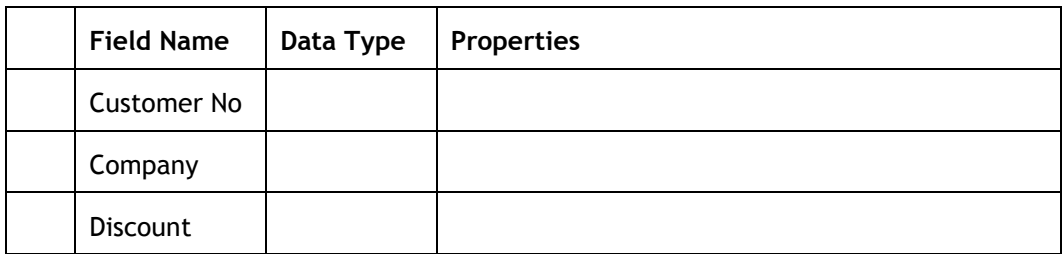

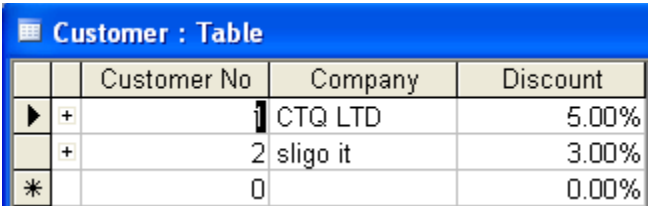

## **Product Table**

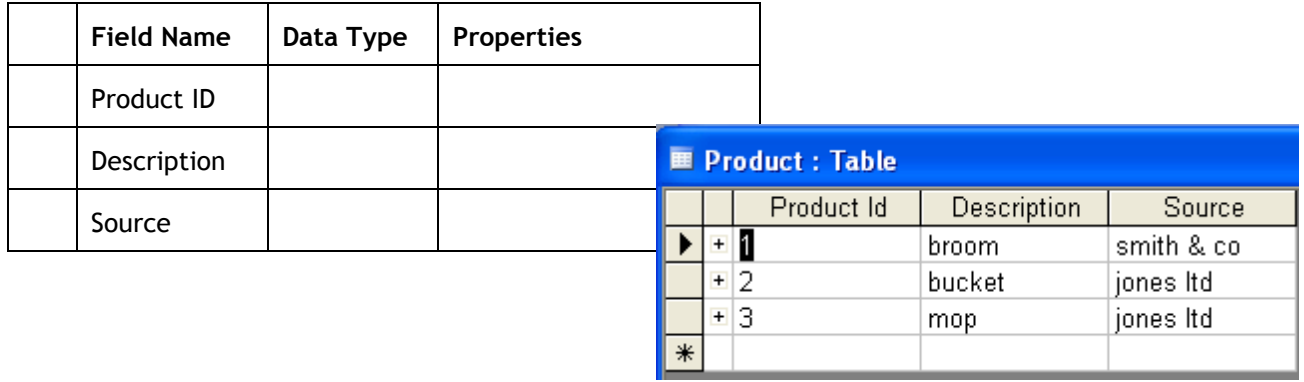

#### **Create the following Relationships**

Ensure the relationships created by the linked fields are as follows:

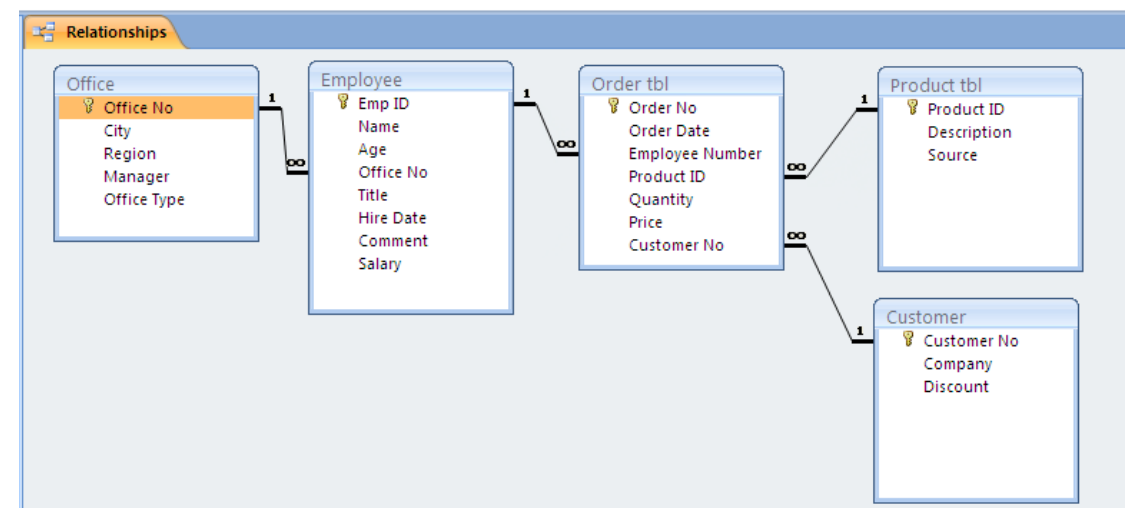

#### **Enter the Data**

When you have created the tables and the relationships enter the data into the tables as shown on previous pages.

#### **Queries – Office Database**

- 1. Retrieve all data from the EMPLOYEE table. Sort by the employee name in ascending order.
- 2. List the name and age of all employees on a salary of less than  $£16,000$ .
- 3. List the number of employees in each office.
- 4. List the names of all companies who have purchased brooms or mops.
- 5. Which customers have ordered anything in June 2001?
- 6. List employees in descending order of hire date i.e. most recent first.
- 7. Which employees have names beginning with J?
- 8. An office number in a given city (parameter)?
- 9. List all employees hired between two given dates.
- 10. Retrieve all data from customer table. (Simple data retrieval)
- 11. Find all employees' number, name, title and hire date for employees over 43yrs. (Retrieve only certain columns, use criteria and use show button)
- 12. Count the number of orders taken by each employee. (Use of join and use of count using view totals)
- 13. List the names and hire dates of all Denver employees over 40 with all London employees over 45. (OR and Criteria)
- 14. Which customers have ordered brooms in June 01? (Use of dates and AND)
- 15. List the names and ages of all employees in ascending order of age. (Sorting)
- 16. What are the names of the employees who sold goods whose description began with "b"? (Wild card and Like)